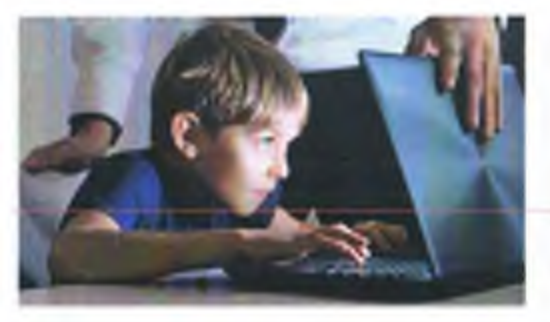

- ребёнок много времени проводит, занимаясь самообразованием, не связанным со школьной программой, довольно много времени уделяет работе в Интернет:

- резко увеличивается число разговоров или комментариев на политические, социальные гемы; выделяются признаки нетеринмости к другим и резких суждений;

- у ребёнка появляются несвойственные ранее увлечения вредными привычками.

Чаще всего указанные признаки говорят о гом, что Ваш ребёнок начал подпадать под влияние экстремистской идеологии.

Обнаружив это, родители должны, прежде всего, сохранять хладнокровне, но действовать решительно, соблюдая следующие правила.

- не заявляйте ничего категорически и не выясняйте отношений на повышенных тонах. чтобы не увеличивать протест подростка. Попытайтесь откровенно поговорить, выяснив причину его радикальных пастроений.

- в беседе старайтесь применять «контрпропаганду» экстремистским течениям.

- ограничьте общение подростка с людьми, которые могут оказывать на него исгативное влияние.

- закройте доступ ко всем подозрительным ресурсам в сети «Интернет». Для этого изучите настройки компьютера - многие производители антивируеного оборудования предлагают такую ощино, как «родительский контроль».

- если конструктивного диалога с ребёнком не получается - обязательно обратитесь к профессиональному психологу.

## Родители!

Будьте внимательны, пользуясь информацией, размещённой в сети Интернет. Если Вы обнаружили материалы, содержащие идеи, направленные на разжигание межнациональной вражды и прочие крайне радикальные настроения - немедленно сообщите об этом в правоохранительные органы.

После экспертной оценки будет принято решение о блокировании адреса ресурса, а содержащаяся в нём информация будет использована в разработке стратегии по противодействию подобным материалам.

## Во всех случаях проявления экстремизма обращаться:

в прокуратуру Октябрьского района г. Саратова: ул. Бахметьевская, 35/37, г. Саратов, 8(8452) 65-30-77

в прокуратуру Саратовской области: ул. им. Е.Ф, Григорьева, 33/39, г. Саратов, 8(8452) 49-66-78 (дежурная часть) caŭr: official@sarprok.ru

Прокуратура Российской Федерации Прокуратура Саратовской области Прокуратура Октябрьского района г. Саратова

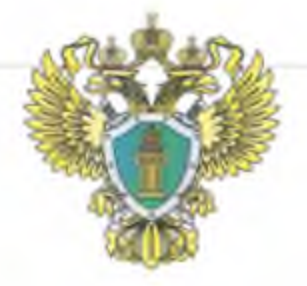

Защита детей от пропаганды экстремизма и терроризма!

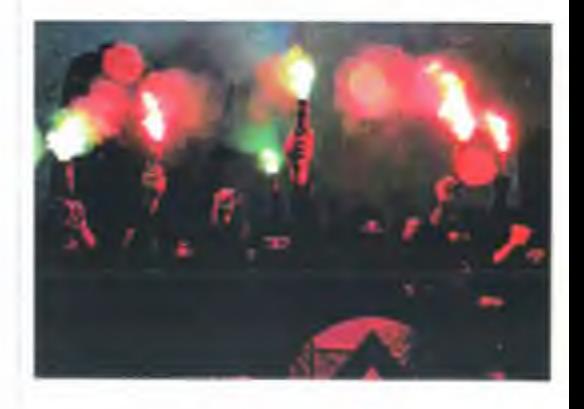

r. Caparon 2020 г.

В век информационного изобилия каждый может выбрать себе направление для саморазвития. К сожалению, не вся информация полезна и безонасна для окружающих.

В последнее время в новостных каналах всё чаще говорится о террористических актах в разных точках мира. Эти явления вызваны действиями различных оппозиционных групп, которые пытаются незаконным путём добиться желаемого посредствам экстремизма и терроризма.

Экстремизмом называют приверженность к крайним взглядам и действиям, отрицающим существующие в обществе нормы и правила. Это явление базируется на агрессивности, наполненной национальной, социальной или религиозной илеей.

Крайней формой проявления экстремизма в российской юридической литературе считается терроризм.

Мало кто может сказать с уверенностью, что защищён от проявлений экстремизма и терроризма. Особенно это утверждение справедливо по отношению к подрастающему поколению.

Примерно с 12-13 лет у подростков начинается активное становление личности. И как раз в этом возрасте ребёнку свойственен юношеский максимализм. Очень часто деструктивные силы используют эту возрастную особенность несовершеннолетних в своих экстремистских целях, подавая свои идеи под маской патриотического или религиозного воспитания.

Опасность от влияния экстремистских направлений подстерегает детей, когда они оказываются предоставленными сами себе - во внеурочное время, на улице. Самостоятельно, без сопровождения взрослых, передвигаясь по улице, находясь в сети «Интернет» ребенок не защищен от посторонних людей и от поступающей информации.

Серьёзным фактором риска для подрастающего покодения является сеть «Интернет». С одной стороны это сконцентрированный кладезь знаний, а с другой -источник угроз и опасностей.

Контент основных Интернет порталов, продвигающих идеологию насилия, зачастую носит наступательный, агрессивный характер, имеет

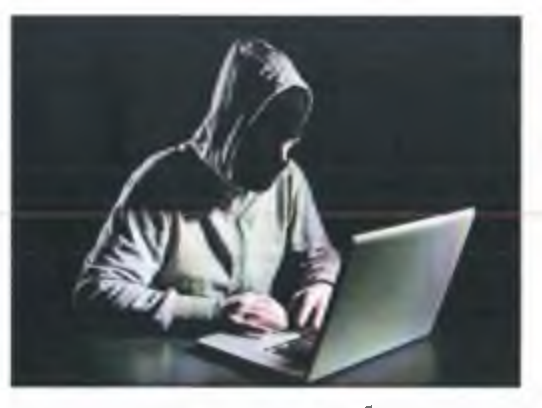

подготовленную теоретическую базу и защиту своего ресурса. Многие социальные сети содержат экстремистскую информацию, призывающую к межнациональной или межконфессиональной ненависти.

Педагогам и родителям важно знать, что главной защитой от деструктивного влияния на ребенка являются правильно выбранные профилактическиемеры.

Соблюдая следующие прявила, Вы значительно снизите риск попадания ребенка под влияние пропаганды экстремистов.

- выстраивайте с детьми доверительные отношения. Вам необходимо всегда быть в курсе, с кем общается ребенок, как проводит время и что сго интересует больше всего. По возможности тактично выводите ребёнка на обсуждение темы межнациональных, межэтнических, отношений, показывая равноправие всех народов и религий.

- организуйте качественный досуг Вашему ребенку. Выделите в нём наиболее яркие качества, стремления к какому-либо виду деятельности: спорт, художественные, динамические или математические наклонности и т.п. - и постарайтесь найти дополнительные образовательные учреждения, в которых Ваш ребёнок получит реализацию этих наклонностей.

- возьмите под личный контроль всю информацию, получаемую ребёнком: изучайте

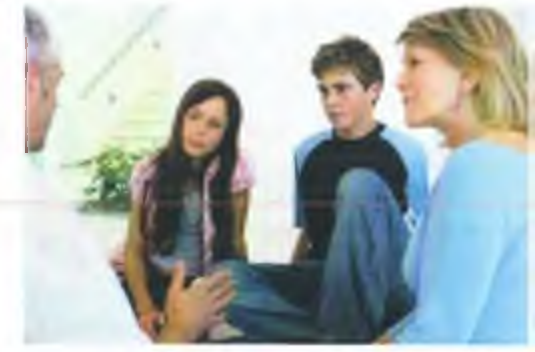

печатные издания, которые могут понасть ему в руки - жүрналы, газеты, книги; ограничьте бесконтрольный доступ к сети «Интернет».

- пользуйтесь специальными настройками, запрещающими доступ к опасным ресурсам.

- проводите как можно больше времени с детьми. Наблюдения специалистов показывают. что в экстремистские группировки попадает в основном молодёжь, родители которых сделали в своей жизни акцент на финансовое обеспечение, а не установление добрых отношений между членами семьи. Как ни странно, но дети из неблагополучных семей в радикально настроенных группах - редкость!

Внимательно наблюдайте за поведением Ваших детей! Особое внимание уделите ребёику, если Вы обнаружили у него следующие поизнаки:

- манера поведения ребенка становится резкой, грубой, начинает прогрессировать ненормативная либо жаргонная лексика;

- внешний вид и стиль одежды ребенка резко выделяют его из ряда сверстников, прослеживаются признаки определённой субкультуры;

- на компьютере, за которым часто занимается ребёнок, можно обнаружить много ссылок, сохранённых файлов с текстами, роликами или изображениями экстремистко-политического содержания;

- у ребёнка появляются предметы нестандартной символики или предметы, похожие на оружие или другая атрибутика;